**УТВЕРЖДАЮ HAMPREKTOP OOO «ИЦРМ»** Техничее М.С. Казаков  $2018$  F.  $M.I$ 

#### **ГОСУДАРСТВЕННАЯ СИСТЕМА ОБЕСПЕЧЕНИЯ ЕДИНСТВА ИЗМЕРЕНИЙ**

# **ИЗМЕРИТЕЛИ ПАРАМЕТРОВ СИЛОВЫХ ТРАНСФОРМАТОРОВ МОЛНИЯ-К540-3**

**Методика поверки**

**ИЦРМ-МП-131-18**

**г. Москва 2018**

#### **ВВЕДЕНИЕ**

**Настоящая методика предусматривает методы и средства проведения первичной и периодической поверок измерителей параметров силовых трансформаторов МОЛНИЯ-К540-3, изготавливаемых ООО «Молния-Белгород», г. Белгород.**

Измерители параметров силовых трансформаторов МОЛНИЯ-К540-3 (далее **измерители) предназначены для измерений напряжения и силы переменного тока, частоты, активной мощности, электрического сопротивления постоянному току при электромагнитных испытаниях силовых трансформаторов в соответствии с ГОСТ 3484.1-88 и РД 34.45-51.300-97**

**Интервал между поверками (межповерочный интервал) - 2 года.**

**Допускается проведение первичной поверки приборов при выпуске из производства до ввода в эксплуатацию на основании выборки по ГОСТ Р ИСО 2859-10-2008.**

**Периодическая поверка средств измерений в случае их использования для измерений меньшего числа величин или на меньшем числе поддиапазонов измерений, по отношению к указанным в разделе «Метрологические и технические характеристики» Описания типа, допускается на основании письменного заявления владельца приборов, оформленного в произвольной форме. Соответствующая запись должна быть сделана в свидетельстве о поверке приборов.**

#### **1 ОПЕРАЦИИ ПОВЕРКИ**

**1.1 При поверке выполняются операции, указанные в таблице 1.**

**1.2 При получении отрицательных результатов при выполнении любой из операций поверка прекращается и прибор бракуется.**

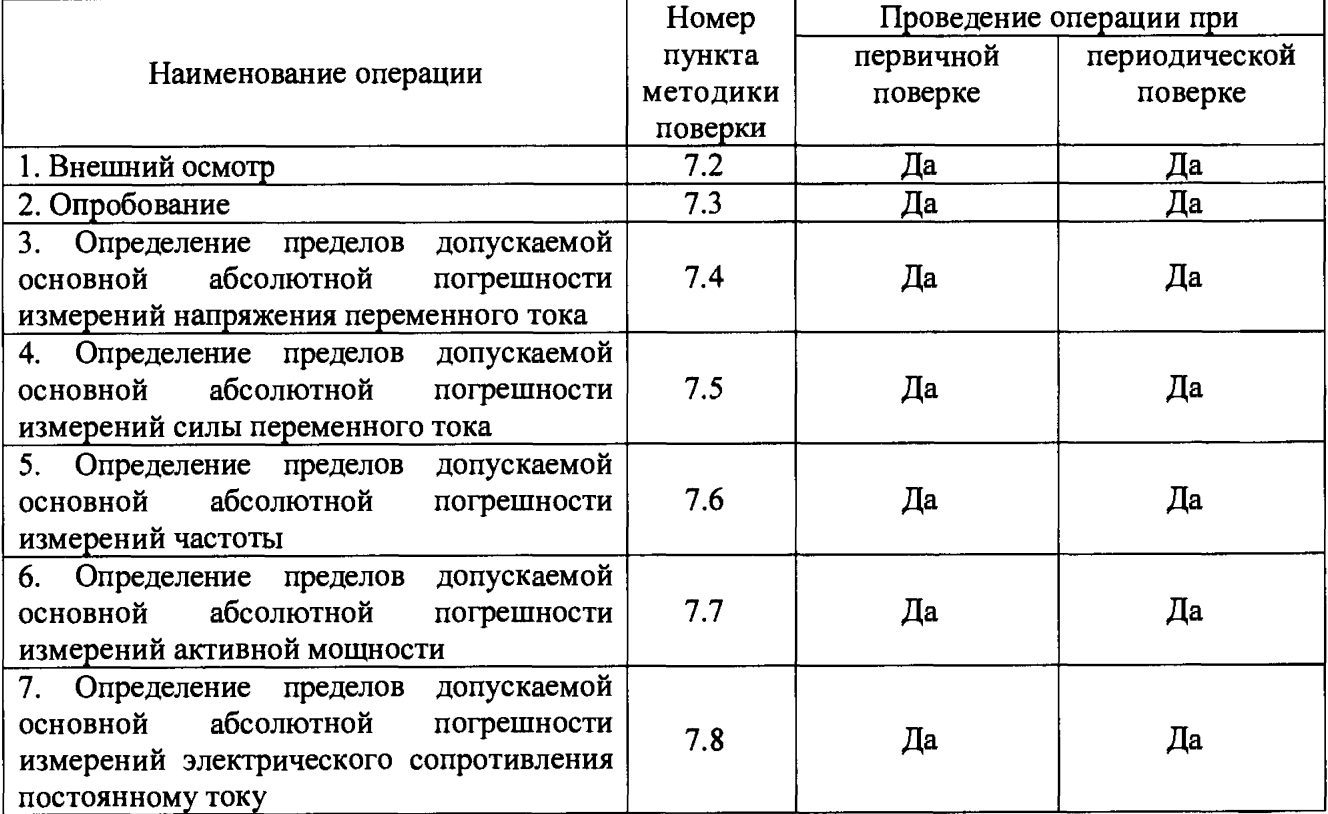

**Таблица 1 - Операции поверки**

# **2 СРЕДСТВА ПОВЕРКИ**

**2.1 При проведении поверки должны применяться средства измерений, перечисленные в таблицах 2 и 3.**

**2.2 Допускается применять другие средства измерений, обеспечивающие измерение значений соответствующих величин с требуемой точностью.**

**2.3 Все средства поверки должны быть исправны, поверены и иметь свидетельства (отметки в формулярах или паспортах) о поверке.**

| Номер пункта     | Тип средства поверки                                                                                                    |
|------------------|----------------------------------------------------------------------------------------------------|
| методики поверки |                                                                                                    |
| 7.2; 7.3         | Визуально                                                                                                    |
| 7.4              | многофункциональный Fluke<br>Калибратор<br>5520A.<br>Диапазон<br>воспроизведения напряжения переменного тока от 1 мВ до 1020 В.<br>Частота от 10 Гц до 500 кГц. Пределы допускаемой основной<br>погрешности $\pm 0.03$ %                                                                                                    |
| 7.5              | Fluke<br>Калибратор<br>5520A.<br>многофункциональный<br>Диапазон<br>воспроизведения силы переменного тока от 29 мкА до 20,5 А. Частота от<br>10 Гц до 30 кГц. Пределы допускаемой основной погрешности $\pm 0.1$ %                                                                                                    |
| 7.6              | Калибратор многофункциональный Fluke 5520A. Диапазон частот<br>выходного напряжения от 10 Гц до 100 кГц. Пределы допускаемой<br>относительной погрешности установки частоты $\pm 25.10^{-6}$                                                                                                    |
| 7.7              | Установка поверочная универсальная УППУ-МЭ 3.1 К100 02.<br>Диапазон воспроизведения напряжения переменного тока от $0,1$ $U_{\text{H}}$ до<br>1,2 $\cdot U_{\rm H}$ В при $U_{\rm H}$ фазном (линейном) равном 480 (480 $\cdot$ $\sqrt{3}$ ), 220 (220 $\cdot$ $\sqrt{3}$ ), 60<br>$(60/\sqrt{3})$ B.<br>относительной<br>Пределы<br>допускаемой<br>погрешности<br>измерений<br>напряжения переменного тока $\pm (0.01 + 0.005 \cdot ( U_H/U - 1 ))$ %.<br>Диапазон воспроизведения силы тока от 0,1 $I_{\text{HOM}}$ до 1,2 $I_{\text{HOM}}$ А при $I_{\text{HOM}}$<br>равном 100; 10; 2; и 0,5 А. Пределы допускаемой относительной<br>погрешности измерений<br>переменного<br>силы<br>тока<br>$\pm (0.01 + 0.005 \cdot ( I_H/I - 1 ))$ %.<br>Диапазон воспроизведения активной мощности от $0,1$ $I_H$ $0,1$ $U_H$ до $1,2$ $I_H$<br>1,2 $U_{\rm H}$ . Пределы допускаемой относительной погрешности измерений<br>активной мощности $\pm (0.025+0.01 \cdot ( \boldsymbol{P}_{\text{H}}/\boldsymbol{P}-1 ))$ % |
| 7.8              | Катушки электрического сопротивления Р310, Р321, Р331. Номинальные<br>значения электрического сопротивления 0,001; 0,01; 0,1; 1; 10; 100;<br>1000 Ом. Кл. т. 0,01                                                                                                    |

**Таблица 2 - Средства поверки**

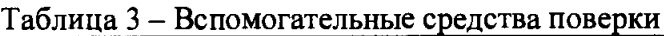

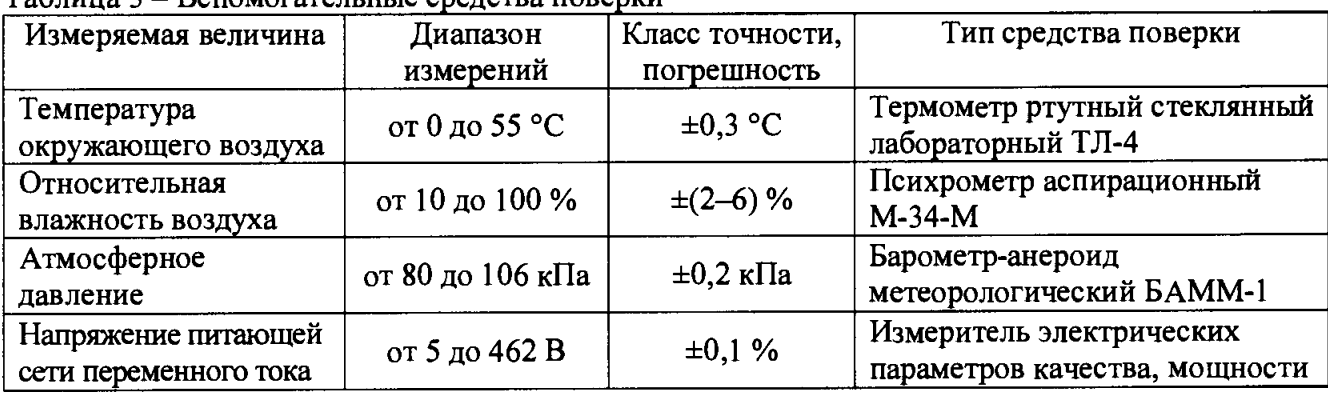

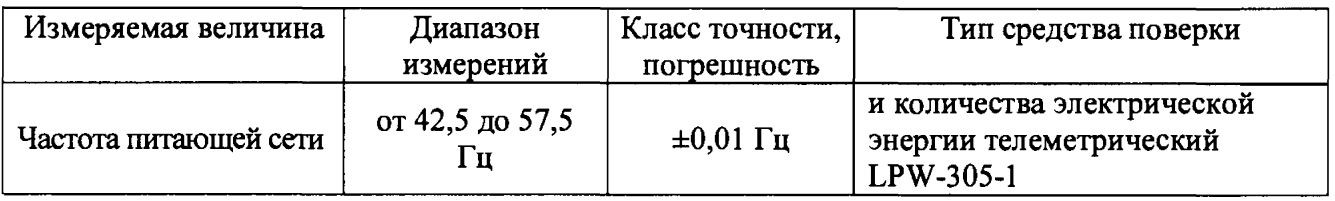

#### **3 ТРЕБОВАНИЯ К КВАЛИФИКАЦИИ ПОВЕРИТЕЛЕЙ**

**К проведению поверки допускаются поверители из числа сотрудников организаций, аккредитованных на право проведения поверки в соответствии с действующим законодательством РФ, изучившие настоящую методику поверки, руководство по эксплуатации на поверяемое средство измерений и имеющие стаж работы по данному виду измерений не менее 1 года.**

# **4 ТРЕБОВАНИЯ БЕЗОПАСНОСТИ**

**4.1 При проведении поверки должны быть соблюдены требования безопасности, установленные ГОСТ 12.3.019-80, «Правилами техники безопасности, при эксплуатации электроустановок потребителей», «Межотраслевыми правилами по охране труда (правилами безопасности) при эксплуатации электроустановок». Необходимо соблюдать также требования безопасности, изложенные в эксплуатационных документах на применяемые средства измерений.**

**4.2 Средства поверки, которые подлежат заземлению, должны быть надежно заземлены. Подсоединение зажимов защитного заземления к контуру заземления должно производиться ранее других соединений, а отсоединение - после всех отсоединений.**

**4.3 Должны также быть обеспечены требования безопасности, указанные в эксплуатационных документах на средства поверки.**

# **5 УСЛОВИЯ ПРОВЕДЕНИЯ ПОВЕРКИ**

**При проведении поверки должны соблюдаться следующие условия:**

- **температура окружающего воздуха (20±5) °С;**
- **относительная влажность от 30 до 80 %;**
- **атмосферное давление от 84 до 106 кПа или от 630 до 795 мм. рт. ст.;**
- **напряжение питающей сети переменного тока (230,0±4,4) В;**
- **частота питающей сети (50,0±0,5) Гц.**

# **6 ПОДГОТОВКА К ПОВЕРКЕ**

**Перед поверкой должны быть выполнены следующие подготовительные работы:**

- **1. Проведены технические и организационные мероприятия по обеспечению безопасности проводимых работ в соответствии с действующими положениями ГОСТ 12.2.007.0-75 и ГОСТ 12.2.007.3-75.**
- **2. Средства измерения, используемые при поверке, поверены и подготовлены к работе согласно их руководствам по эксплуатации.**

# **7 ПРОВЕДЕНИЕ ПОВЕРКИ**

**7.1 Метрологические характеристики, подлежащие определению**

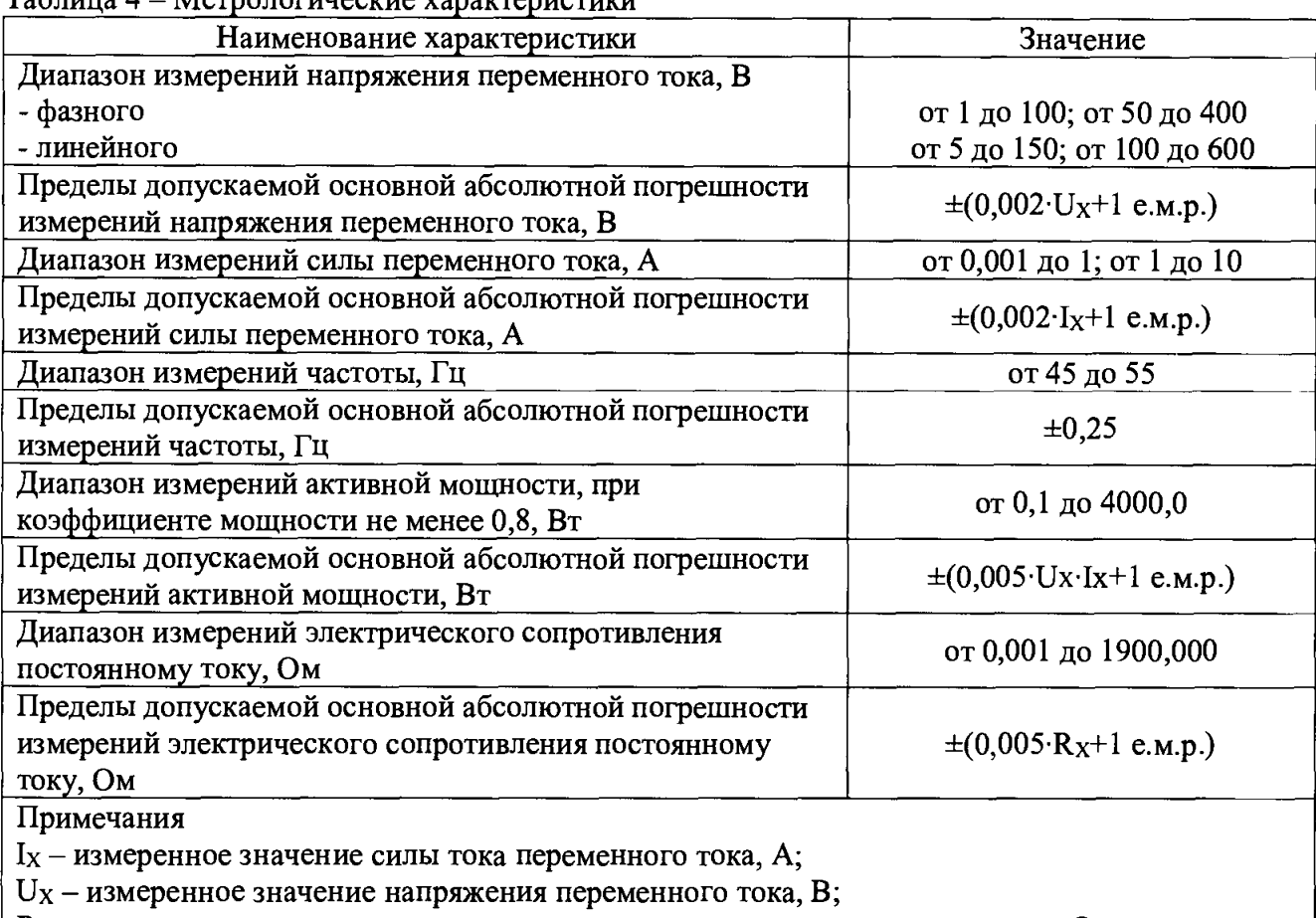

**Таблица 4 - Метрологические характеристики**

**Rx - измеренное значение электрического сопротивления постоянному току, Ом;**

**е.м.р. - единица младшего разряда**

#### **7.2 Внешний осмотр**

**При проведении внешнего осмотра должно быть установлено соответствие поверяемого прибора следующим требованиям:**

- **1. Комплектность должна соответствовать руководству по эксплуатации.**
- **2. Все органы управления и коммутации должны переключаться четко и обеспечивать надежность фиксации во всех позициях.**
- **3. Не должно быть механических повреждений корпуса, лицевой панели, дисплея, органов управления. Незакрепленные или отсоединенные части прибора должны отсутствовать. Внутри корпуса не должно быть посторонних предметов. Все надписи на панелях должны быть четкими и ясными.**
- **4. Все разъемы, клеммы и измерительные провода не должны иметь повреждений и должны быть чистыми.**

**При наличии дефектов поверяемый прибор бракуется и направляется в ремонт.**

**7.3 Опробование**

**Подготовить прибор к работе в соответствии с руководством по эксплуатации.**

**Включить прибор. На ЖК дисплее прибора появится сообщение о номере версии встроенного ПО прибора и запустятся процедуры инициализации, автокалибровки и других служебных процедур. По их окончании на ЖК дисплее прибора должно появиться основное меню настроек (рис. 1).**

**Конкретное значение числовых полей может отличаться от приведенных, т.к. параметры настроек в измерителе могут быть иными и они сохраняются до следующего изменения.**

**Если эти условия не выполняется, то прибор бракуется и направляется в ремонт.**

5

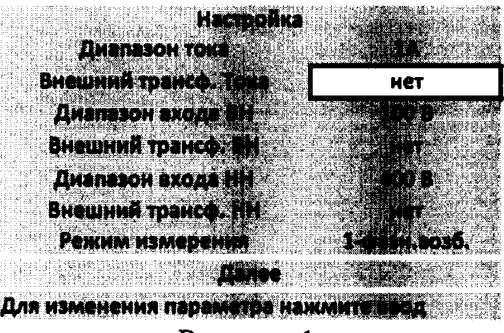

Рисунок 1

Подтверждение соответствия программного обеспечения

Подтверждение соответствия программного обеспечения производить в следующем порядке:

- 1. Включить прибор.
- 2. На ЖК дисплее прибора кратковременно появится сообщение, информирующее о версии встроенного ПО прибора (рис. 2).

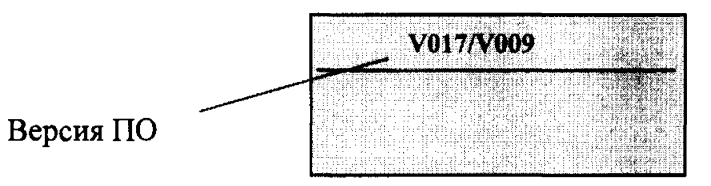

Рисунок 2

Данные о версии должны соответствовать таблице 5. При невыполнении этих требований поверка прекращается и прибор бракуется.

Таблица 5 - Идентификационные данные программного обеспечения

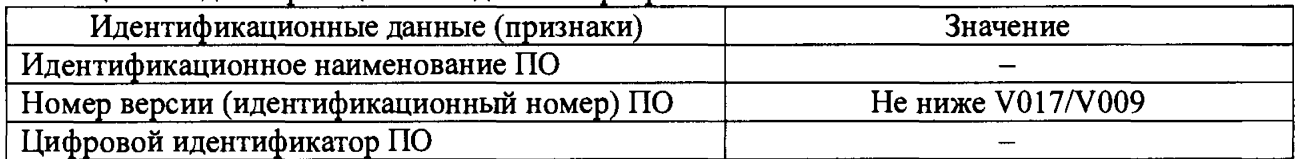

7.4 Определение пределов допускаемой основной абсолютной погрешности измерений напряжения переменного тока

7.4.1 Определение пределов допускаемой основной абсолютной погрешности измерений напряжения переменного тока в однофазном режиме

Определение пределов допускаемой абсолютной погрешности измерений напряжения переменного тока в однофазном режиме проводить методом прямых измерений поверяемым прибором напряжении переменного тока, воспроизводимого эталонной мерой - калибратором многофункциональным Fluke 5520A.

Определение погрешности производить в следующем порядке:

- 1. Соединить перемычками сечения 1-2 мм<sup>2</sup> клеммы измерителя «Uнна» с «UвнА».
- 2. Подключить калибратор к измерительным входам «Uнна-N» поверяемого прибора.
- 3. Перевести калибратор в режим воспроизведения синусоидального напряжения.
- 4. Перевести поверяемый прибор в режим измерения «Коэф. трансформации и сдвиг фазы» и выбрать режим измерения «1-фазный».
- 5. Провести измерения в точках, указанных в таблице 6.
- 6. Результаты поверки прибора считаются удовлетворительными, если:
- во всех поверяемых точках пределы допускаемой погрешности, определенные по формуле:

$$
\Delta U = U_X - U_0 \tag{1}
$$

**где: Ux - показания поверяемого прибора, В;**

**Uo - показания калибратора, В;**

**не превышают значений, указанных в п. 7.1 настоящей Методики.**

**При невыполнении этих требований, прибор бракуется и направляется в ремонт.**

#### **Таблица 6**

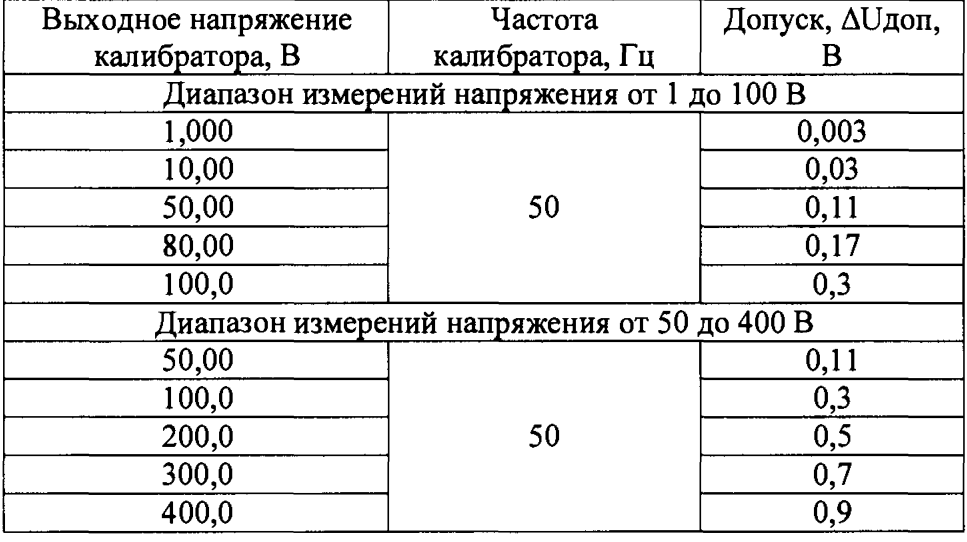

**7.4.2 Определение пределов допускаемой основной абсолютной погрешности измерений напряжения переменного тока в трехфазном режиме**

**Определение пределов допускаемой абсолютной погрешности измерений напряжения переменного тока в трехфазном режиме проводить методом прямых измерений поверяемым прибором напряжении переменного тока, воспроизводимого эталонной мерой - калибратором многофункциональным Fluke 5520А.**

**Определение погрешности производить в следующем порядке:**

- 1. Соединить перемычками сечения 1-2 мм<sup>2</sup> клеммы измерителя «Uнна» и «UвнА», «Uннb» и «**UBHB»**, «Uннс» и «UвнС».
- 2. Подключить калибратор к измерительным входам «Uнна» и «Uннb» поверяемого прибора.
- **3. Перевести калибратор в режим воспроизведения синусоидального напряжения.**
- **4. Перевести поверяемый прибор в режим измерения «Коэф. трансформации и сдвиг фазы» и выбрать режим измерения «3-фазный».**
- **5. Провести измерения в точках, указанных в таблице 7.**
- **6. Подключая калибратор к измерительным входам «Шна» и** « U h h c » , **а также** « U h h c » и «Uннb» поверяемого прибора провести измерения по п.п. 3 – 5.
- **7. Результаты поверки прибора считаются удовлетворительными, если:**
- **во всех поверяемых точках пределы допускаемой погрешности, определенные по формуле:**

$$
\Delta U = U_X - U_0 \tag{2}
$$

**где: Ux - показания поверяемого прибора, В;**

**Uo - показания калибратора, В;**

**не превышают значений, указанных в п. 7.1 настоящей Методики.**

#### Таблина 7

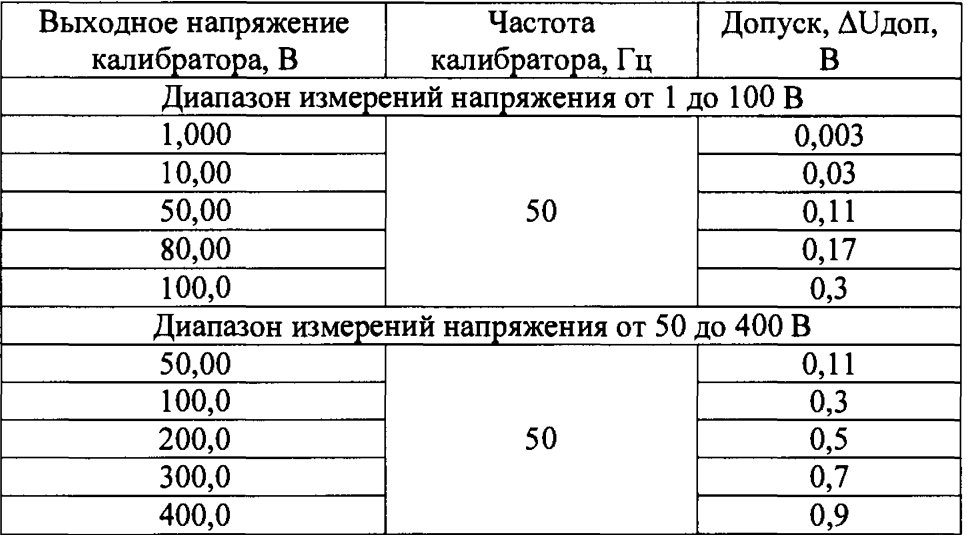

7.5 пределов допускаемой абсолютной Определение основной погрешности измерений силы переменного тока

Определение пределов допускаемой абсолютной погрешности измерений силы переменного тока проводить методом прямых измерений поверяемым прибором силы переменного тока, воспроизводимого эталонной мерой - калибратором многофункциональным Fluke 5520A.

Определение погрешности производить в следующем порядке:

- 1. Соединить перемычками сечения 1-2 мм<sup>2</sup> клеммы измерителя «la c Ib\*» и «lb c lc\*».
- 2. Подключить калибратор к измерительным входам «la\* и lc» поверяемого прибора.
- 3. Перевести калибратор в режим воспроизведения синусоидального напряжения.
- 4. Перевести поверяемый прибор в режим измерения «Опыт холостого хода» и выбрать режим измерения «3-фазный».
- 5. Провести измерения в точках, указанных в таблице 8.
- 6. Результаты поверки прибора считаются удовлетворительными, если:
- во всех поверяемых точках пределы допускаемой погрешности, определенные по формуле:

$$
\Delta l = l_{\mathbf{X}} - l_0 \tag{3}
$$

 $1<sub>X</sub>$  – показания поверяемого прибора, А; где:

 $l_0$  - показания калибратора, A;

не превышают значений, указанных в п. 7.1 настоящей Методики.

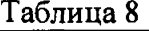

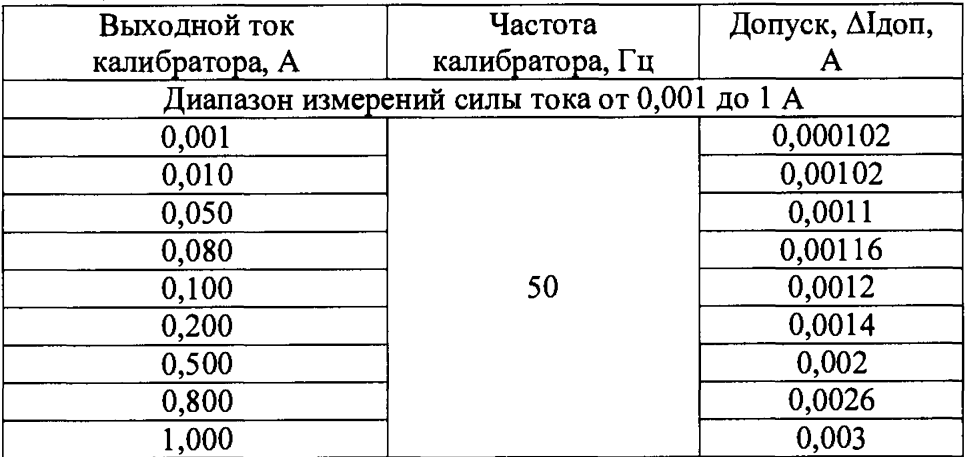

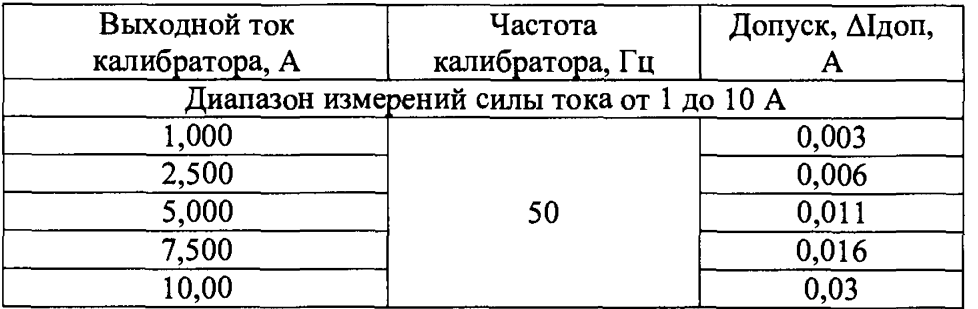

**7.6 Определение пределов допускаемой основной абсолютной погрешности измерений частоты**

**Определение пределов допускаемой абсолютной погрешности измерений частоты проводить методом прямых измерений поверяемым прибором частоты напряжения, воспроизводимого эталонной мерой - калибратором многофункциональным Fluke 5520А.**

**Определение погрешности производить в следующем порядке:**

- 1. Подключить калибратор к измерительным входам «Uнна-N» поверяемого прибора.
- **2. Перевести калибратор в режим воспроизведения синусоидального напряжения.**
- **3. Перевести поверяемый прибор в режим измерения «Коэф. трансформации и сдвиг фазы» и выбрать режим измерения «1-фазный».**
- **4. Провести измерения в точках, указанных в таблице 9.**

**5. Результаты поверки прибора считаются удовлетворительными, если:**

**- во всех поверяемых точках пределы допускаемой погрешности, определенные по формуле:**

$$
\Delta F = F_X - F_0 \tag{4}
$$

**где: Fx - показания поверяемого прибора, Гц;**

**Fo - показания калибратора, Гц;**

**не превышают значений, указанных в п. 7.1 настоящей Методики.**

**При невыполнении этих требований, прибор бракуется и направляется в ремонт.**

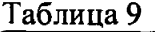

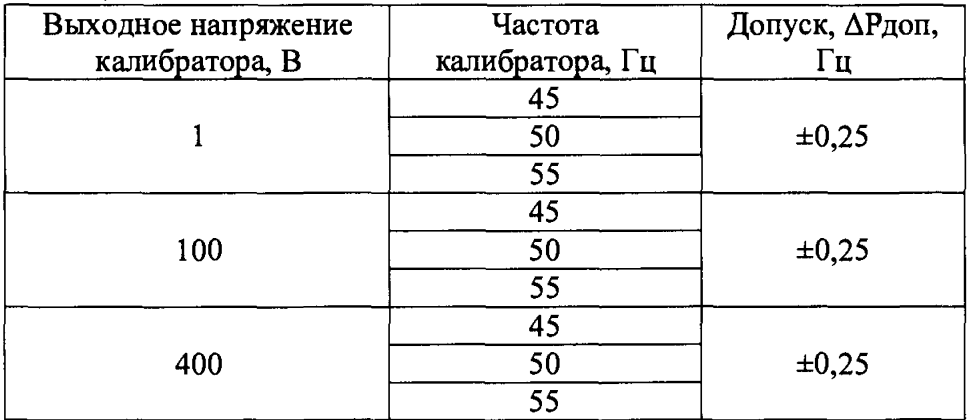

**7.7 Определение пределов допускаемой основной абсолютной погрешности измерений активной мощности**

**7.7.1 Определение пределов допускаемой основной абсолютной погрешности измерений активной мощности в однофазном режиме**

**Определение пределов допускаемой абсолютной погрешности измерений активной мощности в однофазном режиме проводить методом прямых измерений поверяемым прибором фиктивной мощности, воспроизводимой эталонной мерой - установкой поверочной универсальной УППУ-МЭ 3.1 К100 02.**

**Определение погрешности производить в следующем порядке:**

- **1. Подключить токовые выходы фазы «А» установки к измерительным входам «1а и 1а\*» поверяемого прибора.**
- 2. Подключить выходы напряжения фазы «А» установки к измерительным входам «Uнна-N» **поверяемого прибора.**
- **3. Перевести поверяемый прибор в режим измерения «Опыт холостого хода» и выбрать режим измерения «1-фазный» для диапазона измерений 100 В (далее повторить для диапазона 400 В).**
- **4. Провести измерения в точках, указанных в таблице 10.**
- **5. Результаты поверки прибора считаются удовлетворительными, если:**
- **во всех поверяемых точках пределы допускаемой погрешности, определенные по формуле:**

$$
\Delta P = P_X - P_0 \tag{5}
$$

**где: Рх - показания поверяемого прибора, Вт;**

**Ро - показания установки, Вт;**

**не превышают значений, указанных в п. 7.1 настоящей Методики.**

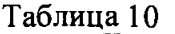

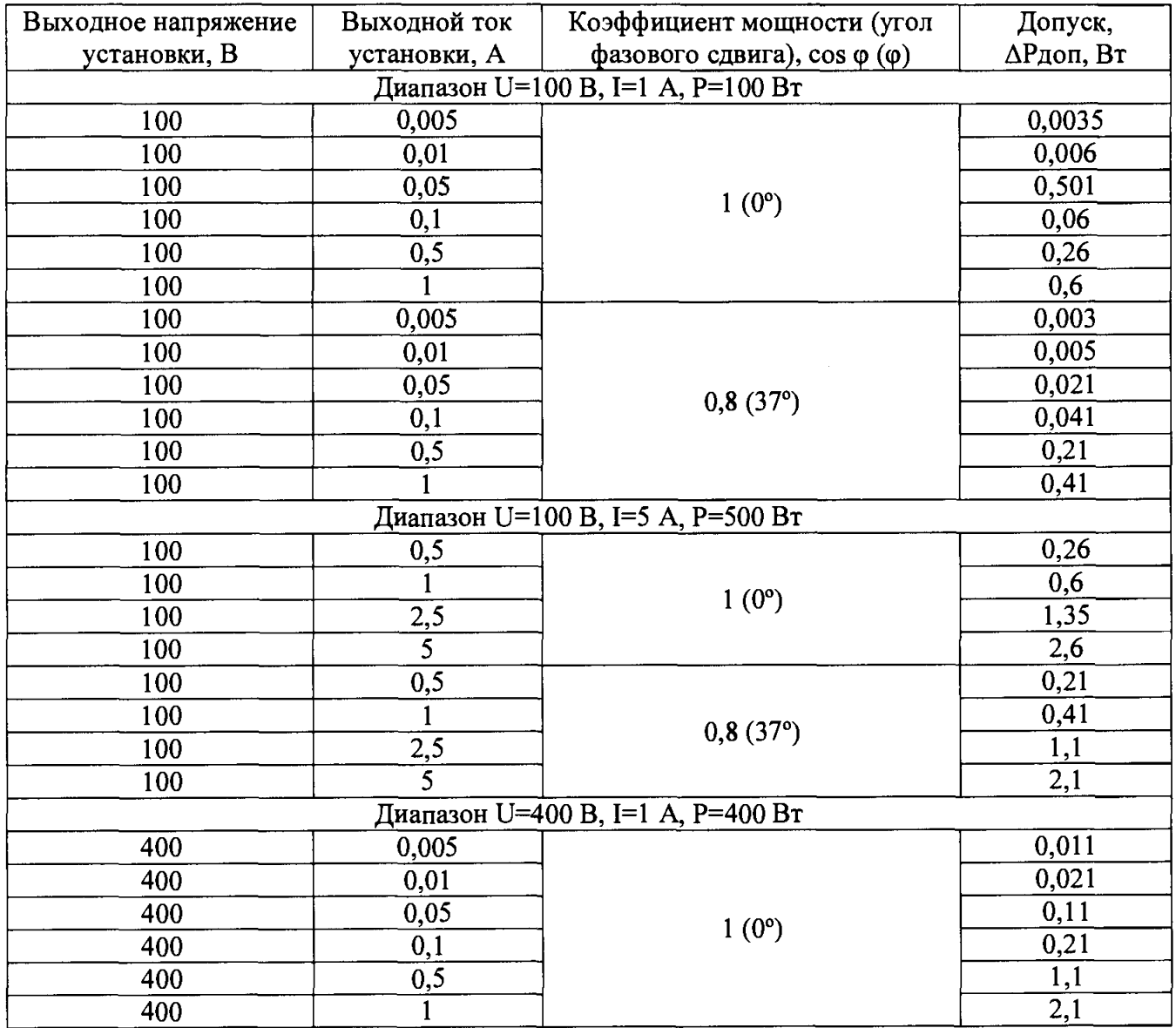

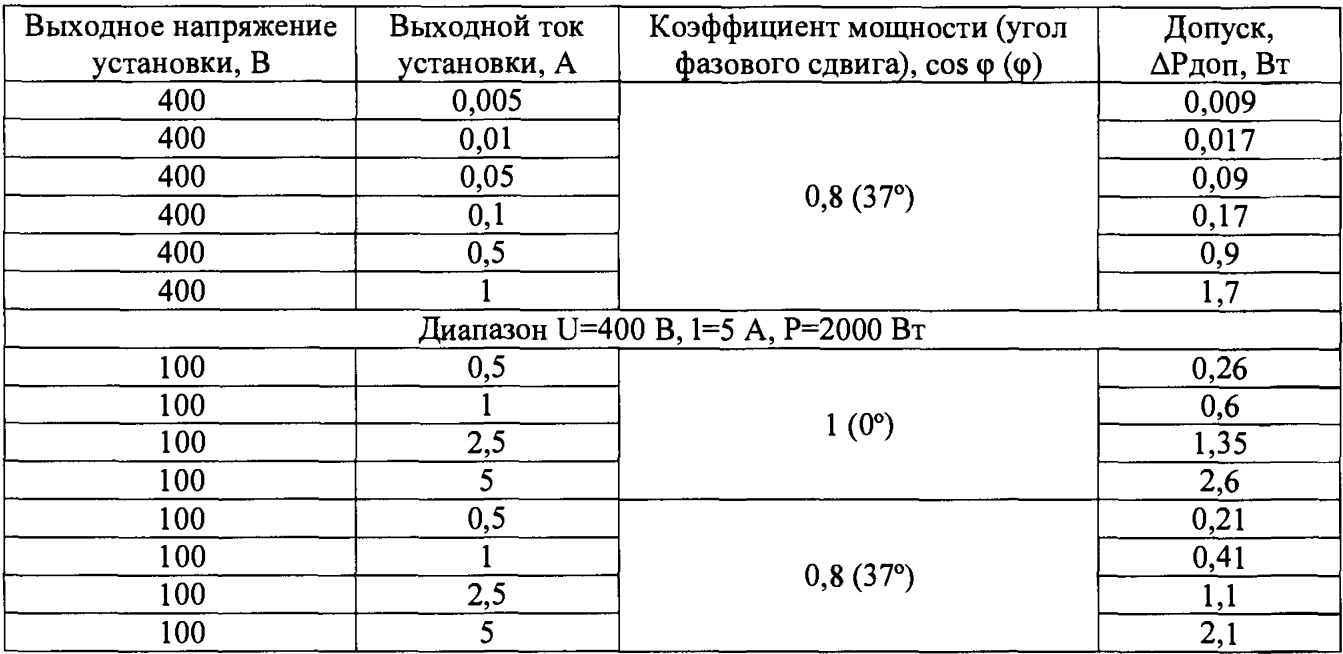

7.7.2 Определение пределов допускаемой основной абсолютной погрешности измерений активной мощности в трехфазном режиме

Определение пределов допускаемой абсолютной погрешности измерений активной мощности в трехфазном режиме проводить методом прямых измерений поверяемым прибором фиктивной мощности, воспроизводимой эталонной мерой - установкой поверочной универсальной УППУ-МЭ 3.1 К100 02.

Определение погрешности производить в следующем порядке:

- 1. Подключить токовые выходы фаз «А», «В», «С» установки к измерительным входам «Іа и la\*», «lb и lb\*», «lc и lc\*» поверяемого прибора.
- 2. Подключить выходы напряжения фаз «А», «В», «С» установки к измерительным входам «Uнна», «Uннb», «Uннс» и «N» поверяемого прибора.
- 3. Перевести поверяемый прибор в режим измерения «Опыт холостого хода» и выбрать режим измерения «3-фазный» для диапазона измерений 100 В.
- 4. Провести измерения в точках, указанных в таблице 11 для каждой фазы.
- 5. Результаты поверки прибора считаются удовлетворительными, если:
- во всех поверяемых точках пределы допускаемой погрешности, определенные по формуле:

$$
\Delta P = P_X - P_0 \tag{6}
$$

P<sub>X</sub> - показания поверяемого прибора, Вт; где:

 $P_0$  – показания установки, Вт;

не превышают значений, указанных в п. 7.1 настоящей Методики.

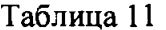

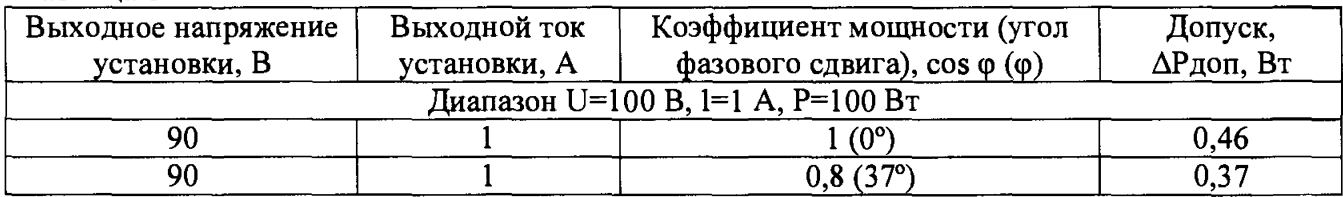

7.8 Определение пределов допускаемой основной абсолютной погрешности измерений электрического сопротивления постоянному току

Определение пределов допускаемой абсолютной погрешности измерений электрического сопротивления постоянному току проводить методом прямых измерений поверяемым прибором сопротивления, воспроизводимого эталонными мерами - катушками электрического сопротивления РЗ10, Р321, РЗЗ1.

Определение погрешности производить в следующем порядке:

- 1. Подключить к измерительным входам « $R_X$ » поверяемого прибора с помощью штатного измерительного кабеля прибора катушку сопротивления.
- 2. Перевести поверяемый прибор в режим в режим «Сопротивление обмоток».
- 3. Провести измерения в точках, указанных в таблице 12.
- 4. Результаты поверки прибора считаются удовлетворительными, если:

- во всех поверяемых точках пределы допускаемой погрешности, определенные по формуле:

$$
\Delta R = R_X - R_0 \tag{7}
$$

где:  $R_X - n$ оказания поверяемого прибора, Ом;

 $R_0$  – номинальное значение сопротивления катушки электрического сопротивления, Ом; не превышают значений, указанных в п. 7.1 настоящей Методики.

При невыполнении этих требований, прибор бракуется и направляется в ремонт.

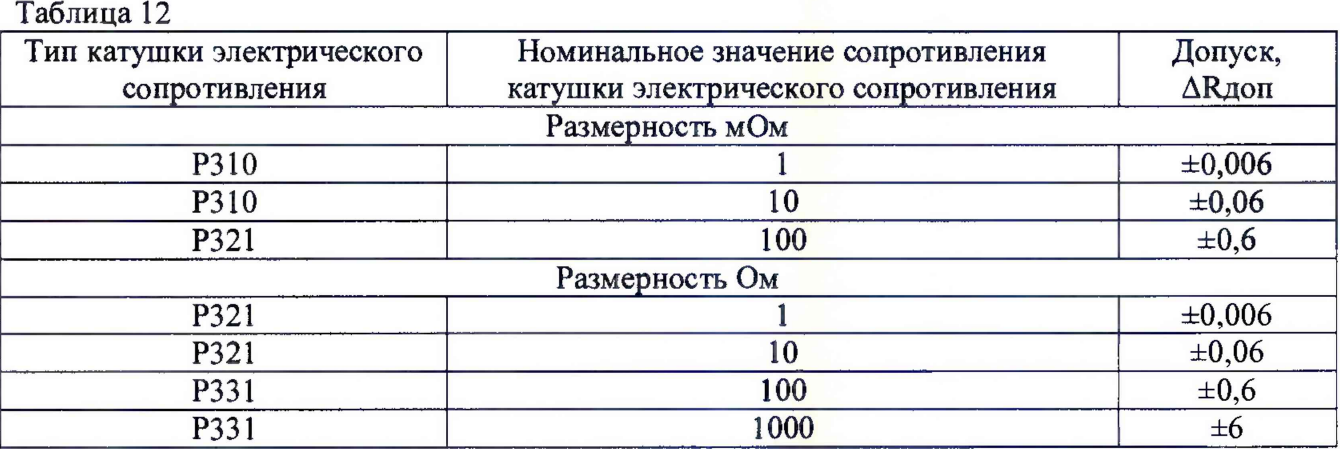

#### **8 ОФОРМЛЕНИЕ РЕЗУЛЬТАТОВ ПОВЕРКИ**

Оформление результатов поверки производится в соответствии с требованиями Приказа Минпромторга России от 02.07.2015 г. № 1815.

При положительных результатах первичной поверки на корпус прибора наносится знак поверки, в паспорте прибора производится запись о годности к применению и (или) выдается свидетельство о поверке.

При отрицательных результатах поверки прибор не допускается к дальнейшему применению, знак предыдущей поверки гасится, свидетельство о поверке аннулируется и выдается извещение о непригодности.

Инженер отдела испытаний

Инженер отдела испытаний  $\ell$  */ ending* E.C. Устинова